# CONVENÇÃO SOBRE O ACESSO INTERNACIONAL À JUSTICA

(Firmada em 25 de outubro de 1980) (Em vigor desde 1<sup>°</sup> de maio de 1988)

Os Estados Signatários da presente Convenção,

Desejando facilitar o acesso internacional à justiça,

Decidiram firmar uma Convenção com esse propósito e concordaram com as seguintes disposições:

# **CAPÍTULO I - ASSISTÊNCIA JUDICIÁRIA**

# Artigo 1°

Os nacionais e os habitualmente residentes em qualquer Estado Contratante terão o direito de receber assistência judiciária para procedimentos judiciais referentes a matéria civil e comercial em outro Estado Contratante, nas mesmas condições que receberiam caso fossem nacionais ou residentes habituais daquele Estado.

Aqueles aos quais o primeiro parágrafo deste artigo não se aplica, mas que foram anteriormente residentes habituais de um Estado Contratante no qual os procedimentos judiciais serão ou já foram instaurados, terão, nada obstante, o direito a assistência judiciária conforme previsto no primeiro parágrafo deste artigo, se o motivo da ação teve origem em sua residência habitual anterior naquele Estado.

Em Estados onde a assistência judiciária é fornecida em matéria administrativa, social e tributária, as disposições deste artigo aplicar-se-ão a processos instaurados em juízos competentes nessas matérias.

### Artigo 2°

O artigo 1º deve abranger consultoria jurídica, desde que o solicitante esteja presente no Estado no qual a consultoria é solicitada.

### Artigo 3°

Cada Estado Contratante designará uma Autoridade Central para receber e executar as solicitações de assistência judiciária apresentadas segundo as disposições da presente Convenção.

Os Estados Federais e os Estados que possuam mais de um sistema jurídico poderão designar mais de uma Autoridade Central. Caso a solicitação seja enviada para uma

Autoridade Central que não tenha competência para transmiti-la, será encaminhada a qualquer outra Autoridade Central, no mesmo Estado Contratante, competente para tanto.

# Artigo 4<sup>°</sup>

Cada Estado Contratante designará uma ou mais autoridades transmissoras para fins de encaminhamento de solicitações de assistência judiciária à Autoridade Central adequada no Estado requerido.

As solicitações de assistência judiciária serão transmitidas, sem a interferência de qualquer outra autoridade, de acordo com o modelo anexo à presente Convenção.

Nada neste artigo impedirá que o envio de uma solicitação seja feito pelas vias diplomáticas.

# Artigo 5°

Quando o solicitante de assistência judiciária não estiver presente no Estado requerido, poderá enviar sua solicitação a uma autoridade transmissora no Estado Contratante do qual é residente habitual, sem prejuízo de qualquer outro meio a que tenha direito para o envio de sua solicitação à autoridade competente no Estado requerido.

A solicitação terá o formato do modelo anexo à presente Convenção e será acompanhada de quaisquer documentos necessários, sem prejuízo ao direito do Estado requerido de solicitar informações ou documentos adicionais quando cabível.

Qualquer Estado Contratante pode declarar que sua Autoridade Central receptora aceitará solicitações enviadas por outras vias ou métodos.

# Artigo  $6^{\circ}$

A autoridade transmissora auxiliará o solicitante, garantindo que a solicitação seja acompanhada de todas as informações e documentação que saiba serem necessários para o exame da solicitação. A autoridade transmissora garantirá que os requisitos formais sejam atendidos.

Caso a autoridade transmissora julgue que a solicitação é manifestamente infundada, poderá recusar-se a transmiti-la.

A autoridade transmissora auxiliará o solicitante a obter, sem custo, a tradução dos documentos nos casos em que tal assistência seja cabível.

A autoridade transmissora responderá a pedidos de informações adicionais enviados pela Autoridade Central receptora no Estado requerido.

# Artigo 7°

A solicitação, os documentos que a fundamentam e quaisquer respostas a pedidos de informações adicionais serão redigidos no idioma oficial ou em um dos idiomas oficiais do Estado requerido ou serão acompanhados de tradução para um desses idiomas.

Entretanto, quando não for possível obter, no Estado requerente, a tradução para o idioma do Estado requerido, este aceitará os documentos em inglês ou em francês, ou os documentos acompanhados de tradução para um destes idiomas.

As comunicações provenientes da Autoridade Central receptora podem ser redigidas no idioma oficial ou em um dos idiomas oficiais do Estado requerido ou em inglês ou em francês. Entretanto, quando a solicitação encaminhada pela autoridade transmissora estiver em inglês ou em francês ou estiver acompanhada de tradução para um desses idiomas, as comunicações provenientes da Autoridade Central receptora também deverão estar em um desses idiomas.

As despesas de tradução resultantes da aplicação dos parágrafos precedentes serão incorridas pelo Estado requerente, salvo as traduções feitas no Estado requerido, que não darão origem a qualquer reivindicação de reembolso por parte deste Estado.

# Artigo 8°

A Autoridade Central receptora decidirá sobre a solicitação ou tomará as providências necessárias para obter tal decisão por uma autoridade competente no Estado requerido.

A Autoridade Central receptora transmitirá pedidos de informações adicionais à autoridade transmissora e a informará a respeito de qualquer dificuldade relacionada à análise da solicitação e sobre decisão tomada.

# Artigo 9°

Quando o solicitante de assistência judiciária não residir em um Estado Contratante, poderá enviar sua solicitação por vias consulares, sem prejuízo de qualquer outro meio a que tenha direito para o envio da solicitação à autoridade competente no Estado requerido.

Qualquer Estado Contratante pode declarar que sua Autoridade Central receptora aceitará solicitações enviadas por outras vias ou métodos.

### Artigo 10

Todos os documentos encaminhados nos termos do presente capítulo estarão isentos de legalização ou de qualquer outra formalidade análoga.

Nenhuma cobrança será efetuada pela transmissão, recepção ou decisão a respeito das solicitações de assistência judiciária nos termos do presente Capítulo.

### Artigo 12

As solicitações de assistência judiciária serão tratadas de modo célere.

### Artigo 13

Quando for concedida assistência judiciária nos termos do artigo 1<sup>°</sup>, a citação, intimação ou notificação em qualquer outro Estado Contratante relativas ao processo do beneficiário da assistência judiciária não originará qualquer reembolso, independentemente da forma pela qual a citação, intimação ou notificação seja realizada. O mesmo se aplica a Cartas Rogatórias e relatórios de pesquisa social, salvo honorários pagos a peritos e intérpretes.

Quando uma pessoa for beneficiária de assistência judiciária em um processo em um Estado Contratante, nos termos do artigo 1º, e uma decisão for proferida nesse processo, terá direito a ser beneficiária, sem que haja nova análise de sua situação, de assistência judiciária em qualquer outro Estado Contratante no qual solicite o reconhecimento ou a execução de tal decisão.

# CAPÍTULO II – DEPÓSITO JUDICIAL PARA GARANTIA DE CUSTAS E DESPESAS E EXECUÇÃO DE CONDENAÇÕES AO PAGAMENTO DE CUSTAS E DESPESAS

### Artigo 14

Não será exigido nenhum tipo de garantia, caução ou depósito judicial de pessoas (inclusive pessoas jurídicas) habitualmente residentes em um Estado Contratante que sejam autores ou partes intervenientes de um processo perante juízos de outro Estado Contratante, exclusivamente pelo fato de serem estrangeiras ou de não serem domiciliadas ou residentes no Estado onde o processo foi instaurado.

A mesma regra aplicar-se-á a qualquer pagamento exigido do autor ou das partes intervenientes como garantia das custas processuais.

### Artigo 15

As condenações ao pagamento de custas e despesas processuais proferidas em um dos Estados Contratantes em desfavor de qualquer pessoa isenta de obrigações como garantia, caução, depósito judicial ou pagamento decorrentes do artigo 14 ou da legislação do Estado onde o processo foi instaurado, serão, mediante solicitação do beneficiário da decisão, considerada exequivel gratuitamente em qualquer outro Estado Contratante.

Cada Estado Contratante designará uma ou mais autoridades transmissoras para fins do encaminhamento, à Autoridade Central competente do Estado requerido, das solicitações de execução previstas no artigo 15.

Cada Estado Contratante designará uma Autoridade Central para receber tais solicitações e tomar as providências necessárias para garantir que se chegue a uma decisão final a seu respeito.

Os Estados Federais e os Estados que possuem mais de um sistema jurídico podem designar mais de uma Autoridade Central. Caso a Autoridade Central à qual uma solicitação for encaminhada não for competente para tramitá-la, encaminha-la-á a outra Autoridade Central competente no Estado requerido.

As solicitações mencionadas no presente artigo serão transmitidas sem intervenção de qualquer outra autoridade, sem prejuízo da possibilidade de transmissão pelas vias diplomáticas.

Nada neste artigo impedirá que solicitações sejam realizadas diretamente pelo beneficiário da decisão, salvo se o Estado requerido tiver declarado que não aceitará solicitações realizadas dessa forma.

# Artigo 17

Todos as solicitações previstas pelo artigo 15 serão acompanhadas de:

a) uma cópia fiel da parte pertinente da decisão, contendo os nomes e funções das partes e a condenação a custas ou despesas;

b) qualquer documento probatório de que a decisão não é mais objeto das formas ordinárias de recurso no Estado de origem e que é exequivel neste Estado:

c) uma tradução certificada dos documentos supracitados no idioma do Estado requerido, se não tiverem sido redigidos neste idioma.

A autoridade competente do Estado requerido decidirá sobre a solicitação sem ouvir as partes, limitando-se a verificar se os documentos exigidos foram apresentados. Quando solicitado pelo requerente, tal autoridade fixará o montante das custas de autenticação, tradução e certificação, que serão consideradas como custas e despesas processuais. Não poderá ser exigida a legalização ou qualquer outra formalidade análoga.

As partes não poderão interpor recursos contra a decisão proferida pela autoridade competente, exceto aqueles previstos pela legislação do Estado requerido.

# **CAPÍTULO III - CÓPIAS DE ATOS E DECISÕES JUDICIAIS**

### Artigo 18

Nacionais de qualquer Estado Contratante e residentes habituais de qualquer Estado Contratante podem obter em qualquer outro Estado Contratante, nos mesmos termos e condições que os nacionais deste Estado, cópia ou extrato, se necessário legalizados, de atos ou decisão relacionada às matérias civil e comercial.

# CAPÍTULO IV - DETENÇÃO E SALVO-CONDUTO

# Artigo 19

Quer como meio de execução de sentença ou simplesmente como medida cautelar, prisão e detenção não serão empregadas, em matéria civil ou comercial, contra nacionais de um Estado Contratante ou residentes habituais de um Estado Contratante, quando não puderem ser empregadas contra nacionais do Estado que está prendendo ou detendo. Todos os fatos que possam ser invocados por um nacional que tenha residência habitual no referido Estado para obter soltura de prisão ou detenção podem ser invocados com o mesmo efeito por um nacional de um Estado Contratante ou por um residente habitual de um Estado Contratante, mesmo que o fato tenha ocorrido no estrangeiro.

#### Artigo 20

Um nacional ou um residente habitual de um Estado Contratante que seja intimado nominalmente, por um juízo em outro Estado Contratante ou por uma parte com permissão de um juízo, a comparecer como testemunha ou perito em processos naquele -<br>Estado, não será passível de acusação, detenção, ou sujeição a outra restrição de sua liberdade pessoal no território daquele Estado, no que diz respeito a atos ou condenação ocorridos antes de sua chegada àquele Estado.

A imunidade prevista no parágrafo anterior terá início sete dias antes da data estabelecida para a oitiva da testemunha ou do perito e terminará quando a testemunha ou perito, por um período de sete dias consecutivos a contar da data em que foi informado pelas autoridades judiciais de que sua presença não é mais necessária, tiver tido a oportunidade de partir mas apesar disso tiver permanecido no território ou, tendo deixado tal território, tiver retornado voluntariamente.

# CAPÍTULO V - DISPOSICÕES GERAIS

#### Artigo 21

Sem prejuízo das disposições do artigo 22, nada nesta Convenção será interpretado como limitador de qualquer direito referente a matérias regidas pela presente Convenção que possa ser outorgado a uma pessoa segundo a legislação de um Estado Contratante ou nos termos de qualquer outra convenção da qual seja, ou venha a se tornar, parte.

Entre as Partes da presente Convenção que também sejam Partes de uma ou de ambas as Convenções relativas ao Processo Civil, firmadas na Haia em 17 de julho de 1905 e em 1º de março de 1954, a presente Convenção substituirá os artigos 17 a 24 da Convenção de 1905 ou os artigos 17 a 26 da Convenção de 1954, mesmo que tenha sido feita a reserva prevista na alínea "c" do segundo parágrafo do artigo 28 da presente Convenção.

#### Artigo 23

Os acordos suplementares firmados pelos Estados Partes das Convenções de 1905 e 1954 serão considerados igualmente aplicáveis à presente Convenção, na medida em que com esta sejam compatíveis, a menos que as Partes convenham de outro modo.

### Artigo 24

Um Estado Contratante poderá, por meio de declaração, especificar idioma ou idiomas, distintos dos previstos nos artigos 7º e 17, nos quais os documentos enviados à sua Autoridade Central possam ser redigidos ou traduzidos.

### Artigo 25

Um Estado Contratante que tenha mais de um idioma oficial e não possa, segundo sua legislação nacional, aceitar, com relação a todo o seu território, que os documentos previstos nos artigos 7° e 17 sejam redigidos em um daqueles idiomas especificará, por meio de declaração, o idioma no qual os documentos ou suas traduções serão redigidos para apresentação a determinadas partes de seu território.

### Artigo 26

Caso um Estado Contratante possua duas ou mais unidades territoriais nas quais sistemas jurídicos distintos sejam aplicados em relação a matérias tratadas nesta Convenção, no momento da assinatura, ratificação, aceitação, aprovação ou adesão, poderá declarar que a presente Convenção abrangerá todas as suas unidades territoriais ou apenas uma ou mais unidades e poderá modificar a declaração, remetendo outra declaração a qualquer momento.

Todas as declarações dessa natureza serão notificadas ao Ministério dos Negócios Estrangeiros do Reino dos Países Baixos e especificarão expressamente as unidades territoriais às quais a presente Convenção se aplica.

### Artigo 27

Quando um Estado Contratante possuir um sistema de governo no qual os poderes executivo, judiciário e legislativo estiverem distribuídos entre autoridade central e outras autoridades internas do Estado, sua assinatura, ratificação, aceitação, aprovação ou adesão à presente Convenção, ou qualquer declaração feita de acordo com o artigo 26, não terá implicações em relação à distribuição interna de poderes no âmbito desse Estado.

### Artigo 28

Qualquer Estado Contratante pode, no momento da assinatura, ratificação, aceitação, aprovação ou adesão, reservar-se o direito de excluir a aplicação do artigo l<sup>o</sup> no caso de pessoas que não sejam nacionais de um Estado Contratante, mas que possuam residência habitual em um Estado Contratante diverso do que faz a reserva ou que tenham possuído residência habitual no Estado que fez a reserva, se não houver reciprocidade de tratamento entre o Estado que fez a reserva e o Estado do qual os solicitantes de assistência judiciária são nacionais.

Qualquer Estado Contratante pode, no momento da assinatura, ratificação, aceitação, aprovação ou adesão, reservar-se o direito de abster-se de:

- a) fazer uso dos idiomas inglês ou francês, ou ambos, nos termos do segundo parágrafo do artigo 7°;
- b) aplicar o segundo parágrafo do artigo 13;
- c) aplicar o Capítulo II;
- d) aplicar o artigo 20.

Caso um Estado apresente reserva:

- e) de acordo com os termos da alínea "a" do segundo parágrafo deste artigo, excluindo o emprego dos idiomas inglês e francês, qualquer outro Estado afetado por essa exclusão pode aplicar a mesma regra contra o Estado que fez a reserva:
- f) de acordo com os termos da alínea "b" do segundo parágrafo deste artigo, qualquer outro Estado pode recusar-se a aplicar o segundo parágrafo do artigo 13 a nacionais ou residentes habituais do Estado que fez a reserva;
- g) de acordo com os termos da alínea "c" do segundo parágrafo deste artigo, qualquer outro Estado pode recusar-se a aplicar o Capítulo II a nacionais ou residentes habituais do Estado que fez a reserva.

Nenhuma outra reserva será permitida.

Qualquer Estado Contratante pode, a qualquer momento, retirar reserva que tenha feito. A retirada será notificada ao Ministério dos Negócios Estrangeiros do Reino dos Países Baixos. A reserva perderá efeito no primeiro dia do terceiro mês-calendário após a notificação.

Todos os Estados Contratantes indicarão ao Ministério dos Negócios Estrangeiros do Reino dos Países Baixos, quer no momento do depósito de seu instrumento de ratificação ou adesão, quer posteriormente, a designação das autoridades previstas nos artigos  $3^{\circ}$ ,  $4^{\circ}$  e 16.

Notificarão, caso necessário e nas mesmas condições supracitadas, o que se segue:

- a) declarações referentes aos artigos 5°, 9°, 16, 24, 25, 26 e 33;
- b) qualquer retirada ou modificação das designações e declarações acima mencionadas:
- c) retirada de qualquer reserva.

### Artigo 30

Os modelos de formulários anexos à presente Convenção podem ser alterados por decisão de uma Comissão Especial convocada pelo Secretário Geral da Conferência da Haia à qual todos os Estados Contratantes e todos os Estados Membros serão convidados. A notificação da proposta de alteração dos formulários será incluída na agenda da reunião.

As emendas adotadas pela maioria dos Estados Contratantes presentes e votantes na Comissão Especial entrarão em vigor para todos os Estados Contratantes no primeiro dia do sétimo mês-calendário após a data de sua comunicação pelo Secretário-Geral a todos os Estados Contratantes.

Durante o período mencionado no segundo parágrafo deste artigo, qualquer Estado Contratante poderá, mediante notificação escrita enviada ao Ministério dos Negócios Estrangeiros do Reino dos Países Baixos, fazer reserva acerca da emenda. A Parte que fizer tal reserva será, até que a reserva seja retirada, tratada como um Estado e não como uma Parte da presente Convenção no que se refere à emenda.

# CAPÍTULO VI - DISPOSICÕES FINAIS

# Artigo 31

A presente Convenção fica aberta à assinatura dos Estados Membros da Conferência da Haia de Direito Internacional Privado à época de sua 14ª Sessão e dos Estados não-Membros convidados a participar na sua preparação.

Será ratificada, aceita ou aprovada e os instrumentos de ratificação, aceitação ou aprovação serão depositados junto ao Ministério dos Negócios Estrangeiros do Reino dos Países Baixos.

# Qualquer outro Estado pode aderir à Convenção.

O instrumento de adesão será depositado junto ao Ministério dos Negócios Estrangeiros do Reino dos Países Baixos.

Essa adesão será válida apenas no que se refere às relações entre o Estado que adere e os Estados Contratantes que não apresentem objecão à sua adesão nos doze meses posteriores ao recebimento da notificação prevista no numeral 2 do artigo 36. A objeção também pode ser feita por Estados Membros no momento de sua ratificação, aceitação ou aprovação da Convenção após uma adesão. Toda objecão será notificada ao Ministério dos Negócios Estrangeiros do Reino dos Países Baixos.

# Artigo 33

Os Estados, no momento da assinatura, da ratificação, da aceitação, da aprovação ou da adesão poderão declarar que a presente Convenção se aplicará a todos os territórios por si representados no plano internacional, ou a um ou mais deles. Essa declaração produzirá efeitos no momento em que a Convenção entrar em vigor para aqueles Estados.

A declaração, bem como qualquer extensão posterior, será notificada ao Ministério dos Negócios Estrangeiros do Reino dos Países Baixos.

# Artigo 34

A Convenção entrará em vigor no primeiro dia do terceiro mês-calendário após o depósito do terceiro instrumento de ratificação, aceitação, aprovação ou adesão mencionado nos artigos 31 e 32.

A partir de então, a Convenção entrará em vigor:

(1) para cada Estado que ratifique, aceite, aprove ou adira a ela posteriormente, no primeiro dia do terceiro mês-calendário após o depósito de seu instrumento de ratificação, aceitação, aprovação ou adesão:

(2) para cada território ou unidade territorial para os quais a Convenção tenha sido estendida, nos termos do artigo 26 ou 33, no primeiro dia do terceiro mês-calendário após a notificação mencionada naquele artigo.

### Artigo 35

A presente Convenção permanecerá em vigor por cinco anos, a partir da data de sua entrada em vigor, nos termos do primeiro parágrafo do artigo 34, mesmo para Estados que ratificarem, aceitarem, aprovarem ou aderirem a ela posteriormente.

A Convenção será tacitamente renovada de cinco em cinco anos, salvo denúncia.

Toda denúncia será notificada ao Ministério dos Negócios Estrangeiros do Reino dos Países Baixos, pelo menos seis meses antes de expirar o período de cinco anos. A denúncia poderá se limitar a certos territórios ou unidades territoriais aos quais a Convenção se aplica.

A denúncia só produzirá efeito relativamente ao Estado que a tiver notificado. A Convenção permanecerá em vigor para os outros Estados Contratantes.

# Artigo 36

O Ministério dos Negócios Estrangeiros do Reino dos Países Baixos notificará aos Estados Membros da Conferência e aos Estados que tiverem aderido nos termos do artigo  $32:$ 

> (1) das assinaturas, ratificações, aceitações e aprovações mencionadas no artigo 31;

(2) das adesões e objeções feitas a adesões mencionadas no artigo 32;

(3) da data na qual a Convenção entra em vigor, conforme o artigo 34;

(4) das declarações mencionadas nos artigos 26 e 33;

 $(5)$  das reservas e retiradas de reservas mencionadas nos artigos 28 e 30;

(6) das informações transmitidas segundo o artigo 29;

(7) das denúncias mencionadas no artigo 35.

Em fé do que, os abaixo assinados, devidamente autorizados para tanto. firmaram a presente Convenção.

Concluída na Haia, em 25 de outubro de 1980, em inglês e francês, tendo os dois textos igual fé, em um único exemplar que será depositado nos arquivos do Governo do Reino dos Países Baixos e do qual será remetida, por via diplomática, uma cópia certificada, a cada um dos Estados Membros da Conferência da Haja de Direito Internacional Privado na data de sua 14<sup>ª</sup> Sessão e a cada Estado participante na preparação da presente Convenção nessa sessão.

# ANEXO À CONVENCÃO

Formulário para transmissão de solicitação de assistência judiciária Convenção sobre o Acesso Internacional à Justica firmada na Haia, em 25 de outubro de 1980.

Identificação e endereço da autoridade transmissora Endereco da Autoridade Central recebedora

A autoridade transmissora abaixo assinada tem a honra de transmitir à Autoridade Central receptora a solicitação de assistência judiciária anexa e os anexos correspondentes (declaração a respeito da situação financeira do requerente), para fins do Capítulo I da Convenção supracitada.

Considerações a respeito da solicitação e da declaração, se houver: Outras considerações, se houver:

Executado em.................., no dia............. Assinatura e/ou carimbo

#### FORMULÁRIO ANEXO À CONVENÇÃO Solicitação de assistência Judiciária Convenção sobre o Acesso Internacional à Justiça firmada na Haia, cm 25 de outubro de 1980.

1. Nome e endereço do solicitante de assistência judiciária

2. Juízo no qual o processo foi ou será instaurado (se conhecido)

3. a) Objeto(s) do processo; importância da ação, se aplicável

b) Caso aplicável, relação de documentos de apoio relacionados a processo instaurado ou futuro\*

 $c)$  Nome e endereço da parte oponente\*

4. Qualquer data ou limitação temporal relacionada ao processo com consequências jurídicas para o solicitante que demande trâmite acelerado da solicitação\*

5. Qualquer outra informação importante\*

6. Feita em ........, no dia......

7. Assinatura do solicitante

\* Excluir, se necessário.

### Anexo à solicitação de assistência judiciária Declarações sobre a situação financeira do solicitante

I Situação Pessoal

8. Nome (nome de solteiro, se for o caso)

9. Primeiro(s) nome(s)

10. Data e local de nascimento

11. Nacionalidade

12.a) Residência habitual (data de início de residência)

b) Residência habitual anterior (data de início e término de residência)

13. Estado civil (solteiro, casado, viúvo, divorciado, separado)

14. Nome completo do cônjuge

15. Nomes completos e datas de nascimento de filhos dependentes do solicitante

16. Outras pessoas dependentes do solicitante

17. Informações adicionais sobre a situação familiar

II Situação financeira

18. Ocupação

19. Nome e endereço do empregador ou local de trabalho

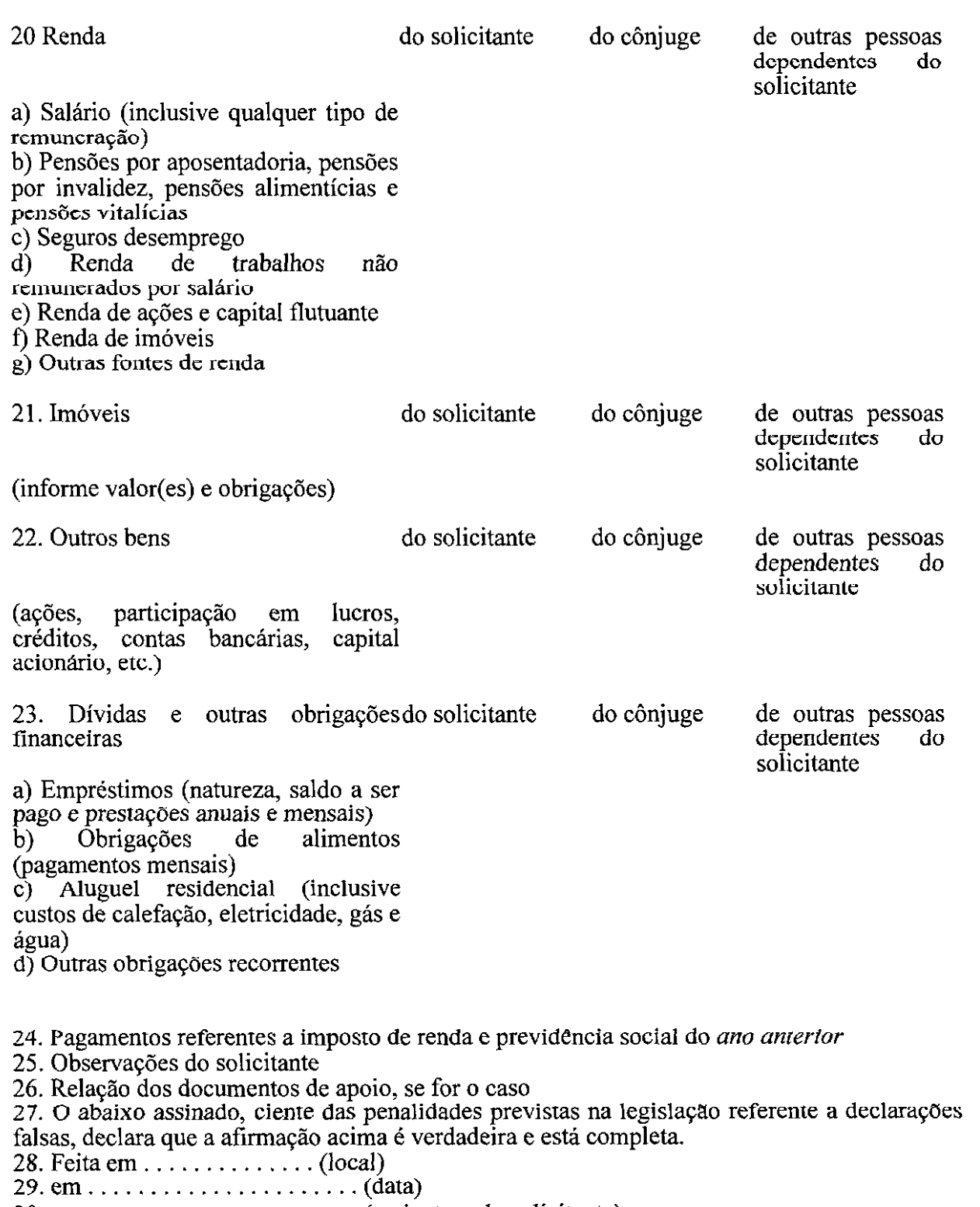